# **МИНИСТЕРСТВО ОБРАЗОВАНИЯ И НАУКИ РОССИЙСКОЙ ФЕДЕРАЦИИ**

# **Федеральное государственное бюджетное образовательное учреждение высшего образования**

«ТОМСКИЙ ГОСУДАРСТВЕННЫЙ УНИВЕРСИТЕТ СИСТЕМ УПРАВЛЕНИЯ И РАДИОЭЛЕКТРОНИКИ» (ТУСУР)

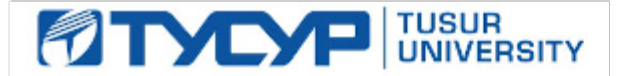

# УТВЕРЖДАЮ

Директор департамента образования

Документ подписан электронной подписью Сертификат: 1сбсfa0a-52a6-4f49-aef0-5584d3fd4820<br>Владелец: Троян Павел Ефимович Действителен: с 19.01.2016 по 16.09.2019

# РАБОЧАЯ ПРОГРАММА ДИСЦИПЛИНЫ

# **Информатика и программирование**

Уровень образования: **высшее образование - бакалавриат** Направление подготовки / специальность: **09.03.04 Программная инженерия** Направленность (профиль) / специализация: **Проектирование и разработка программных продуктов** Форма обучения: **заочная** Факультет: **ЗиВФ, Заочный и вечерний факультет** Кафедра: **АОИ, Кафедра автоматизации обработки информации** Курс: **1, 2** Семестр: **1, 2, 3, 4** Учебный план набора 2014 года

Распределение рабочего времени

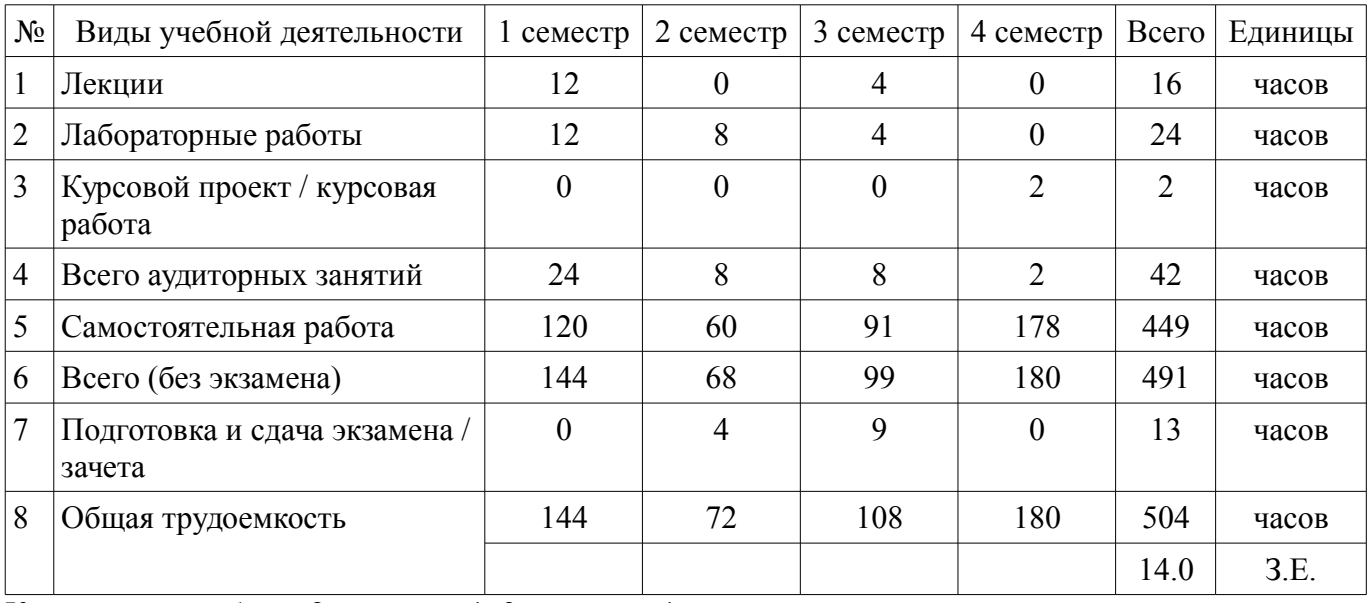

Контрольные работы: 2 семестр - 1; 3 семестр - 1

Зачет: 2 семестр

Экзамен: 3 семестр

Курсовой проект / курсовая работа: 4 семестр

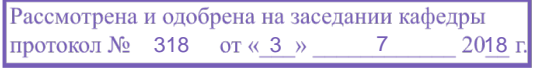

# ЛИСТ СОГЛАСОВАНИЯ

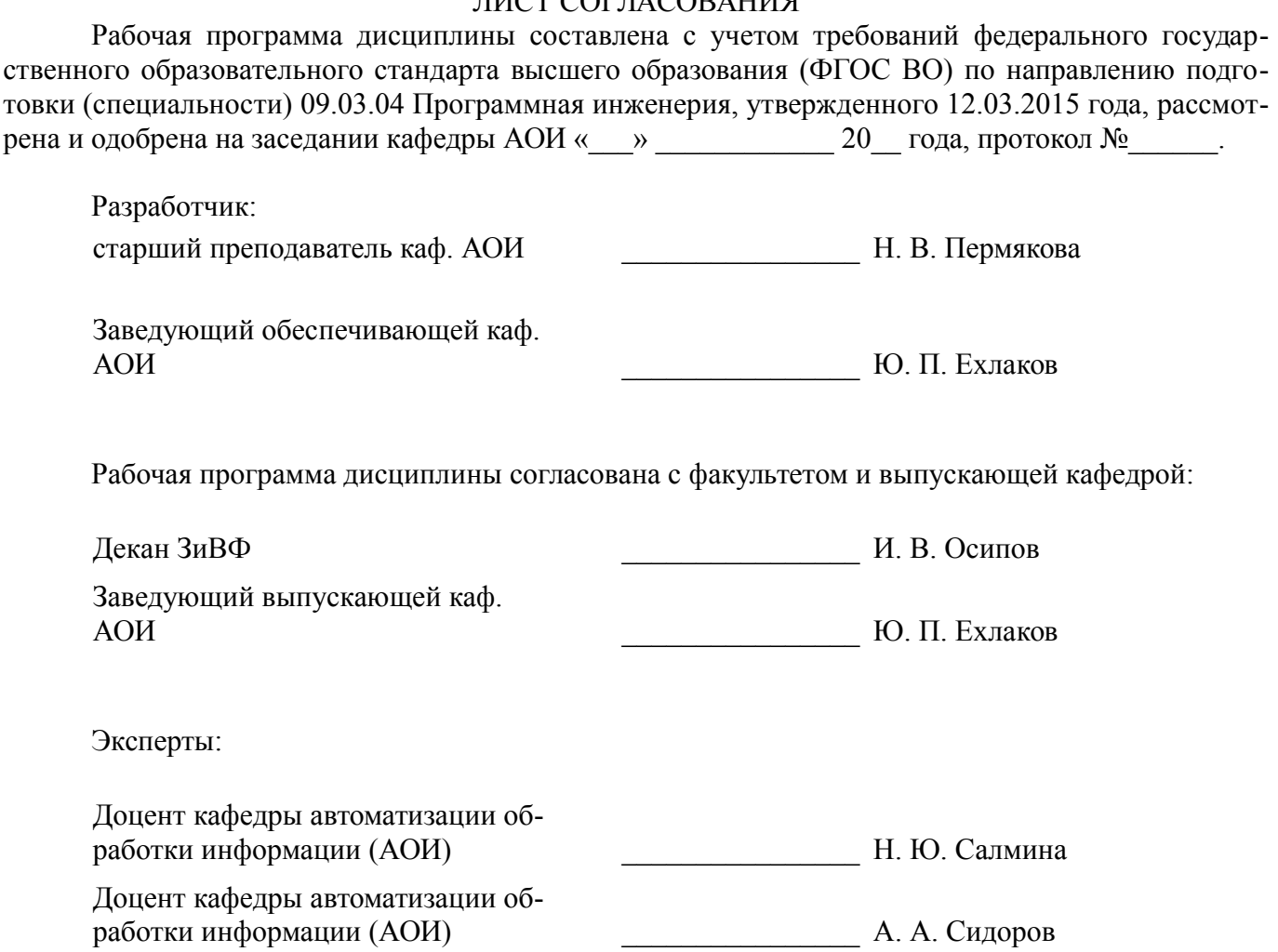

### **1. Цели и задачи дисциплины**

#### **1.1. Цели дисциплины**

Развитие теоретических представлений и практических навыков работы с информацией, хранящейся или обрабатываемой в вычислительных системах.

Обучение способам представления данных и их обработки с помощью современных информационных технологий.

Формирование навыков программирования на алгоритмическом языке высокого уровня.

#### **1.2. Задачи дисциплины**

– Формирование у студента знаний основных понятий, концепции, принципов и теорий, связанных с информатикой;

– изучение графических способов представления алгоритмов;

– изучение основных принципов структурного программирования;

– обучение навыкам разработки и отладки программ на алгоритмических языках программирования.

# **2. Место дисциплины в структуре ОПОП**

Дисциплина «Информатика и программирование» (Б1.Б.14) относится к блоку 1 (базовая часть).

Предшествующими дисциплинами, формирующими начальные знания, являются: Дискретная математика, Математическая логика и теория алгоритмов, Проектирование человеко-машинного интерфейса.

Последующими дисциплинами являются: Алгоритмы и структуры данных, Базы данных, Вычислительная математика, Компьютерная графика, Объектно-ориентированный анализ и программирование, Практика по получению первичных профессиональных умений и навыков, в том числе первичных умений и навыков научно-исследовательской деятельности.

# **3. Требования к результатам освоения дисциплины**

Процесс изучения дисциплины направлен на формирование следующих компетенций:

– ОПК-1 владением основными концепциями, принципами, теориями и фактами, связанными с информатикой;

В результате изучения дисциплины обучающийся должен:

– **знать** основные факты, концепции, принципы и теории, связанные с информатикой; основные принципы структурного программирования; классические алгоритмы сортировки и поиска данных;

– **уметь** разрабатывать алгоритмы решаемых задач; представлять алгоритмы графическими способами и в виде программ на языке программирования Си; самостоятельно определять функциональную структуру разрабатываемой программы, выполнять отладку и тестирование программ; применять классические алгоритмы для решения профессиональных задач;

– **владеть** навыками алгоритмизации поставленных задач; навыками разработки и отладки программ на языке программирования Си.

### **4. Объем дисциплины и виды учебной работы**

Общая трудоемкость дисциплины составляет 14.0 зачетных единицы и представлена в таблице  $4.1$ 

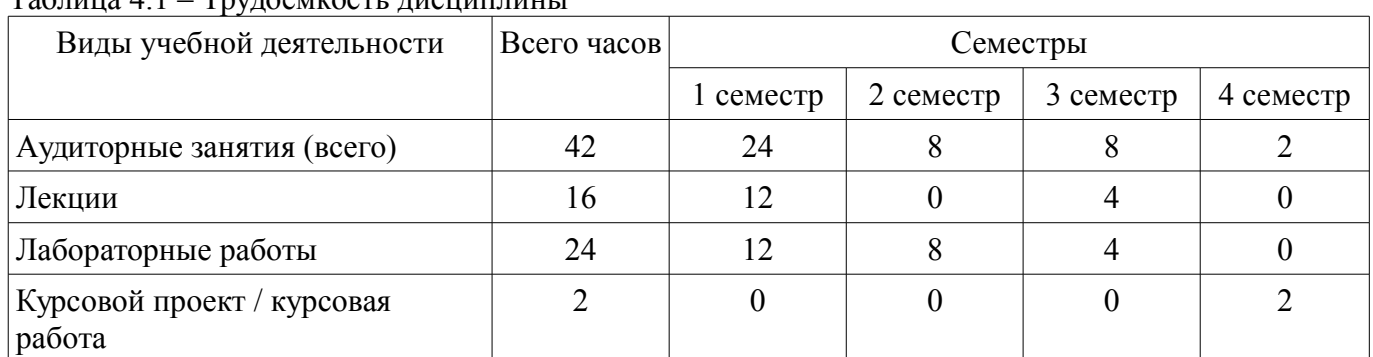

 $T_0$ блица  $4.1$  –  $T_{\text{NUTOONKOQFT}}$  дисциплины

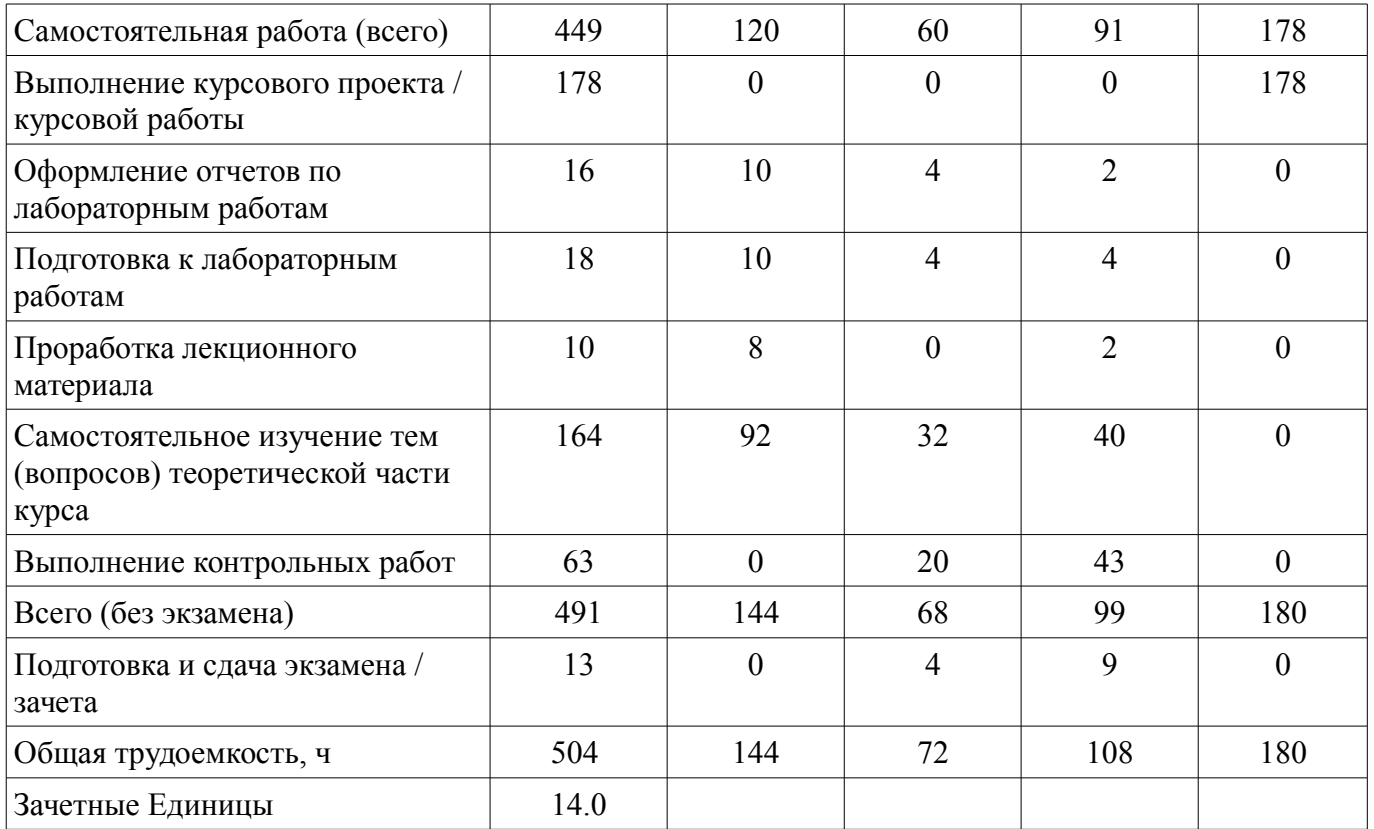

# **5. Содержание дисциплины**

# **5.1. Разделы дисциплины и виды занятий**

Разделы дисциплины и виды занятий приведены в таблице 5.1.

Таблица 5.1 – Разделы дисциплины и виды занятий

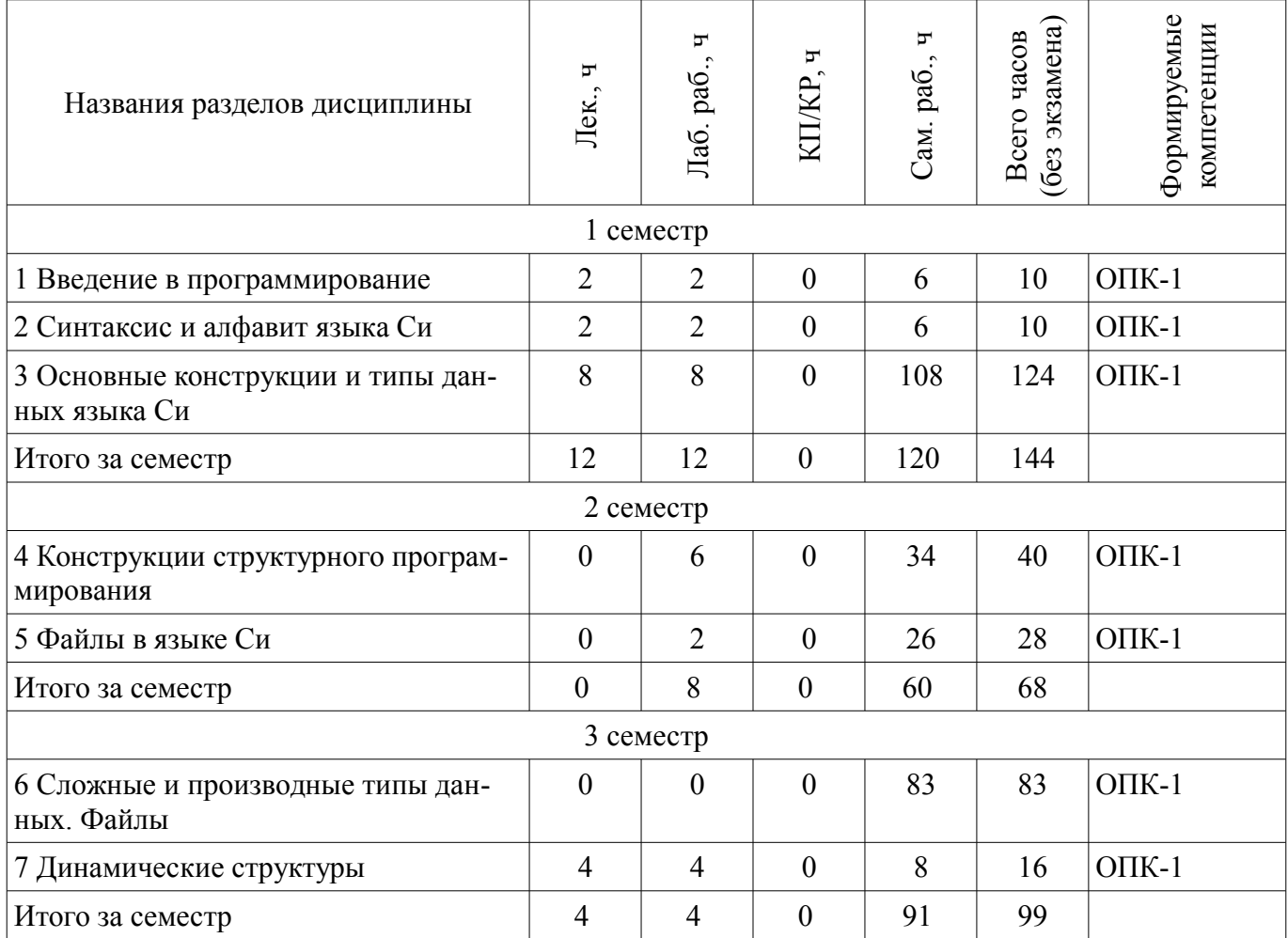

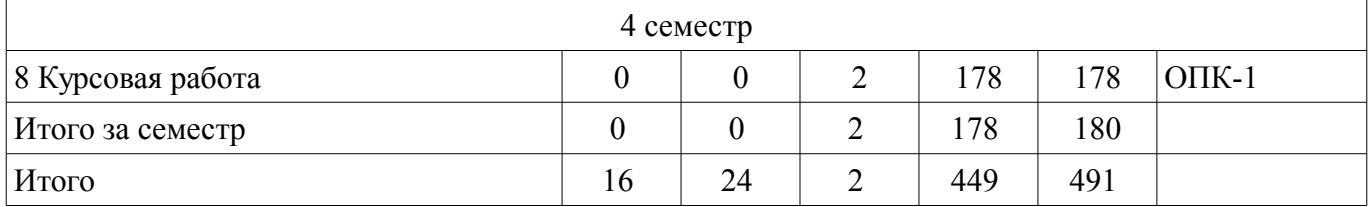

# **5.2. Содержание разделов дисциплины (по лекциям)**

Содержание разделов дисциплин (по лекциям) приведено в таблице 5.2.

Таблица 5.2 – Содержание разделов дисциплин (по лекциям)

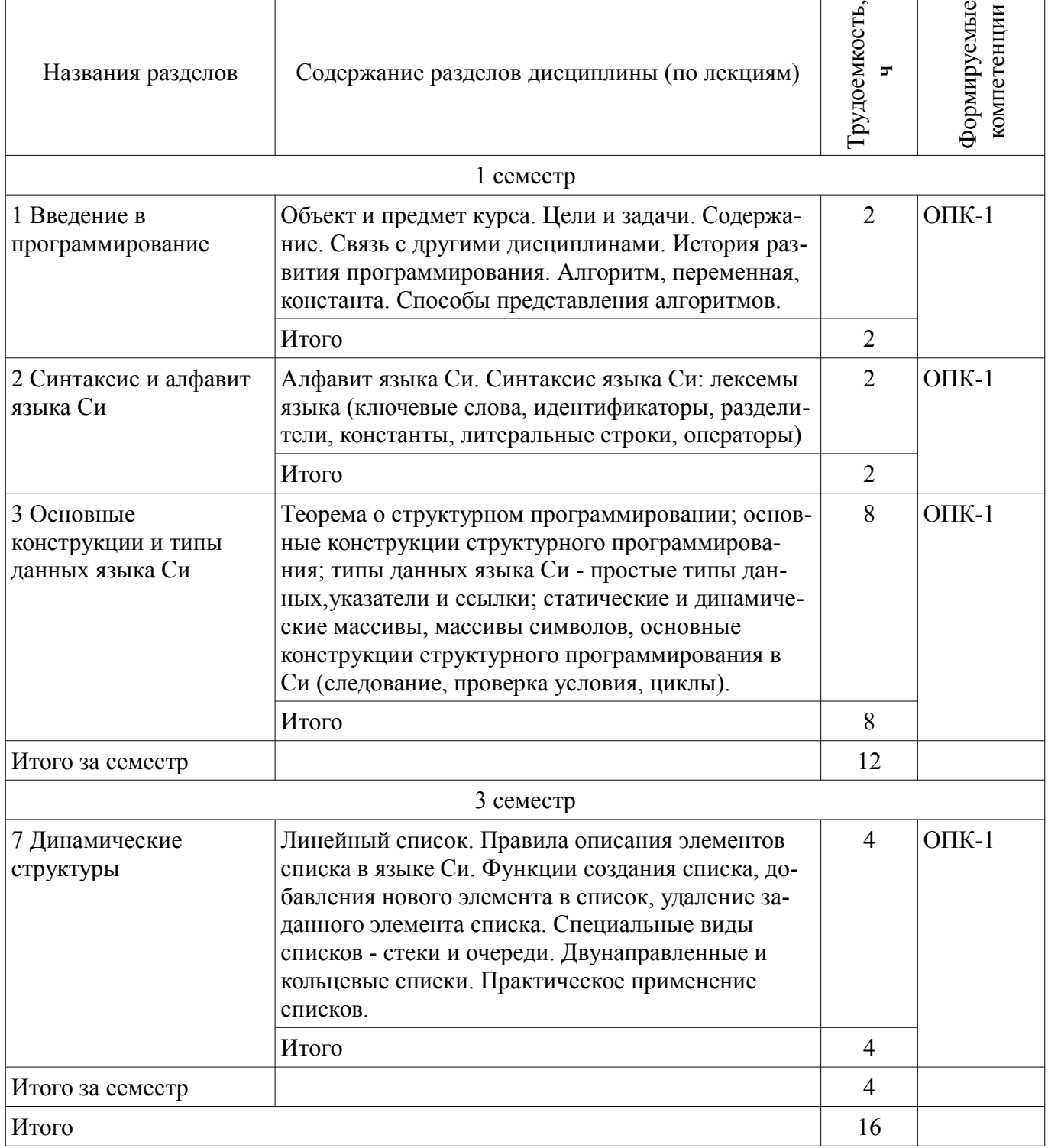

# **5.3. Разделы дисциплины и междисциплинарные связи с обеспечивающими (предыдущими) и обеспечиваемыми (последующими) дисциплинами**

Разделы дисциплины и междисциплинарные связи с обеспечивающими (предыдущими) и обеспечиваемыми (последующими) дисциплинами представлены в таблице 5.3.

| Наименование дисциплин                                                                                                    | № разделов данной дисциплины, для которых необходимо<br>изучение обеспечивающих и обеспечиваемых дисциплин |                |        |        |        |        |        |        |
|----------------------------------------------------------------------------------------------------|----------------------------------------------------------------------------------------------------|----------------|--------|--------|--------|--------|--------|--------|
|                                                                                                    |                                                                                                    | $\overline{2}$ | 3      | 4      | 5      | 6      | 7      | 8      |
| Предшествующие дисциплины                                                                                                    |                                                                                                    |                |        |        |        |        |        |        |
| 1 Дискретная математика                                                                                                    |                                                                                                    |                |        |        |        | $+$    | $+$    |        |
| 2 Математическая логика и<br>теория алгоритмов                                                                                                    |                                                                                                    |                |        | $^{+}$ |        |        |        |        |
| 3 Проектирование человеко-<br>машинного интерфейса                                                                                                    |                                                                                                    |                |        |        |        |        |        | $^{+}$ |
| Последующие дисциплины                                                                                                    |                                                                                                    |                |        |        |        |        |        |        |
| 1 Алгоритмы и структуры дан-<br>НЫХ                                                                                                    | $+$                                                                                                    | $+$            | $+$    | $^{+}$ | $+$    | $+$    | $+$    |        |
| 2 Базы данных                                                                                                    | $+$                                                                                                    |                |        | $^{+}$ |        | $+$    | $+$    | $+$    |
| 3 Вычислительная математика                                                                                                    | $^{+}$                                                                                                    | $^{+}$         | $^{+}$ | $^{+}$ | $^{+}$ | $^{+}$ | $^{+}$ |        |
| 4 Компьютерная графика                                                                                                    | $+$                                                                                                    | $+$            | $+$    | $+$    |        | $+$    | $+$    |        |
| 5 Объектно-ориентированный<br>анализ и программирование                                                                                                    | $+$                                                                                                    | $^{+}$         | $^{+}$ | $^{+}$ |        |        |        |        |
| 6 Практика по получению пер-<br>вичных профессиональных<br>умений и навыков, в том числе<br>первичных умений и навыков<br>научно-исследовательской дея-<br>тельности | $+$                                                                                                    | $+$            | $+$    | $^{+}$ | $+$    | $+$    | $+$    | $\, +$ |

Таблица 5.3 – Разделы дисциплины и междисциплинарные связи

### **5.4. Соответствие компетенций, формируемых при изучении дисциплины, и видов занятий**

Соответствие компетенций, формируемых при изучении дисциплины, и видов занятий представлено в таблице 5.4.

Таблица 5.4 – Соответствие компетенций, формируемых при изучении дисциплины, и видов занятий

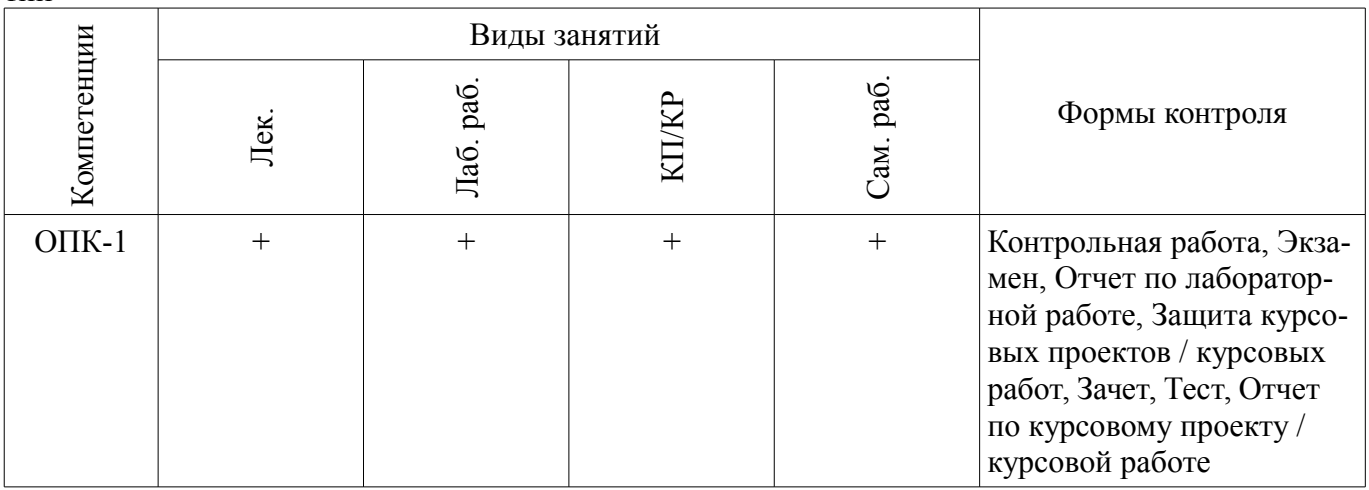

### **6. Интерактивные методы и формы организации обучения**  Не предусмотрено РУП.

# **7. Лабораторные работы**

Наименование лабораторных работ приведено в таблице 7.1.

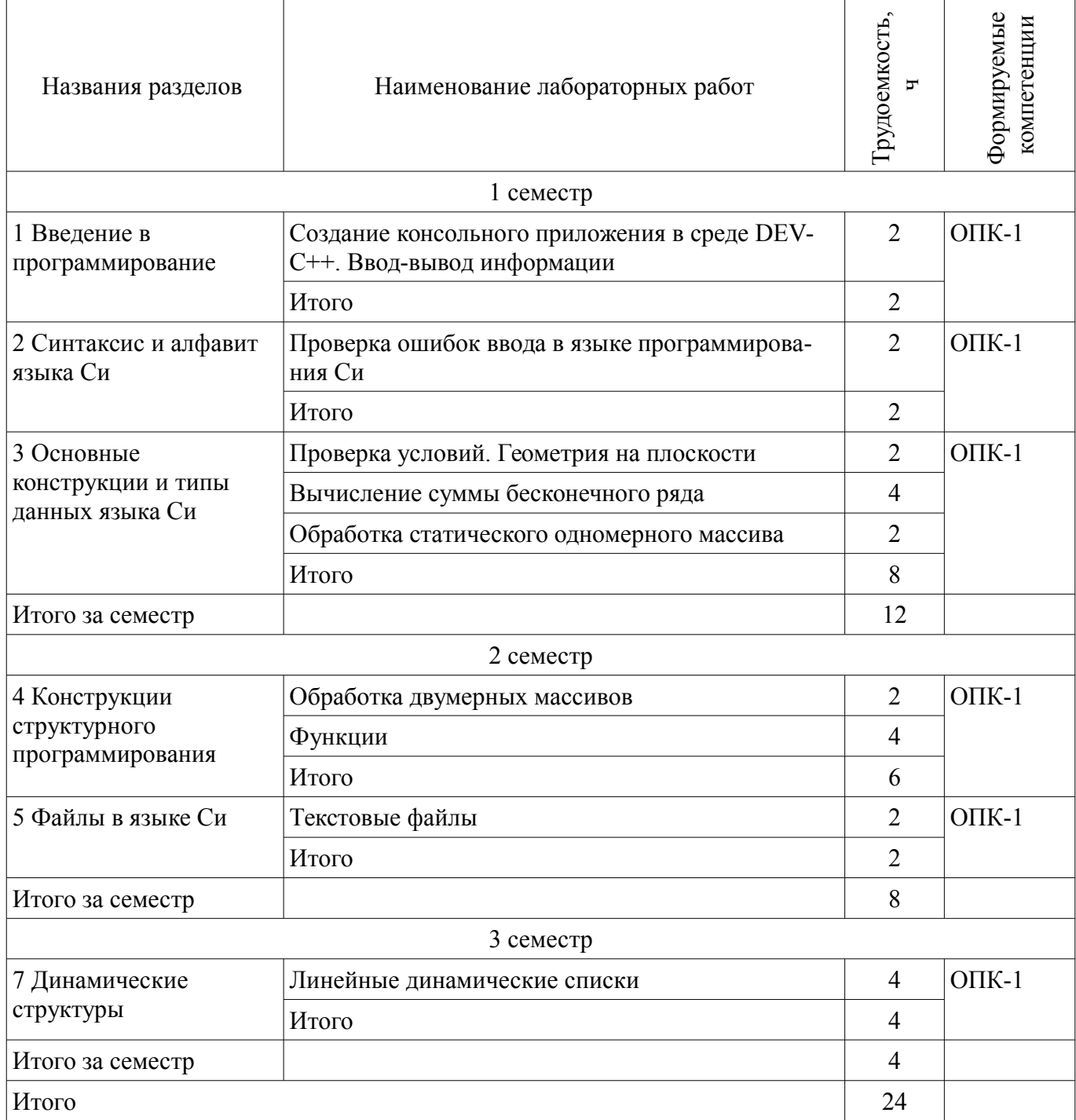

# **8. Практические занятия (семинары)**

Не предусмотрено РУП.

# **9. Самостоятельная работа**

Виды самостоятельной работы, трудоемкость и формируемые компетенции представлены в таблице 9.1.

Таблица 9.1 – Виды самостоятельной работы, трудоемкость и формируемые компетенции

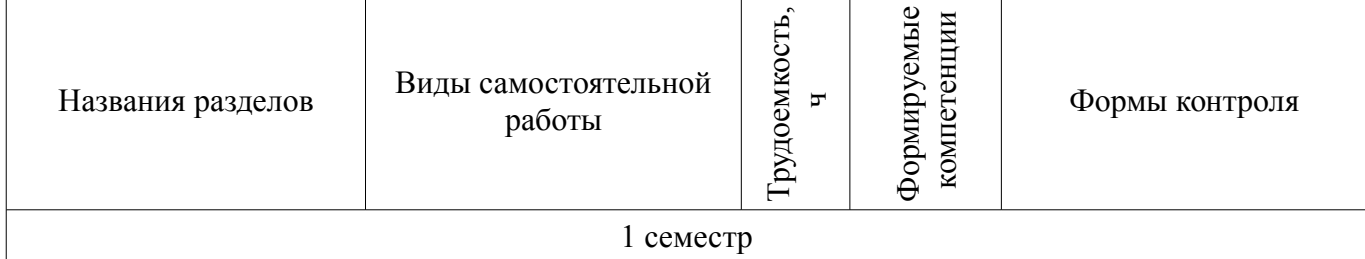

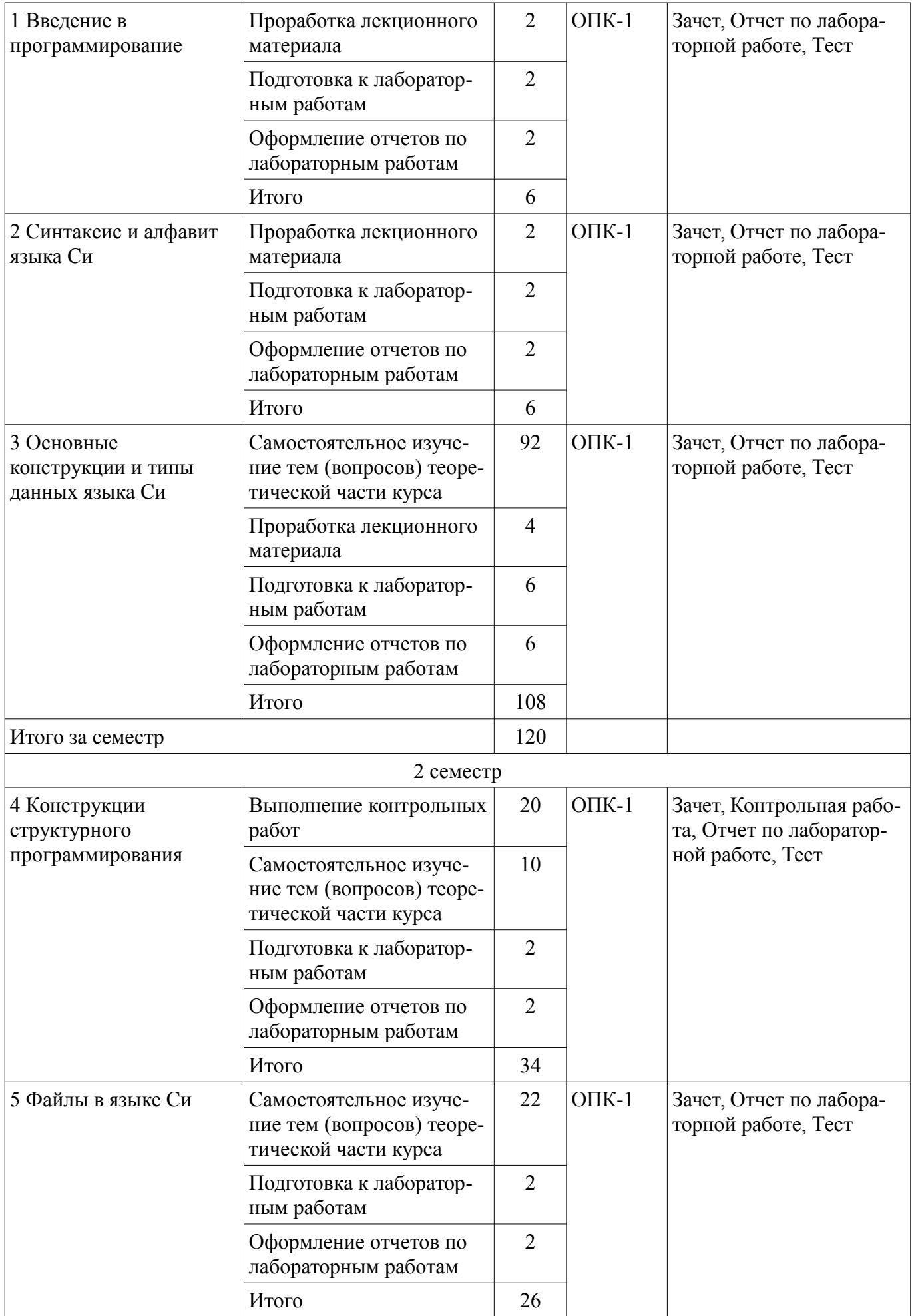

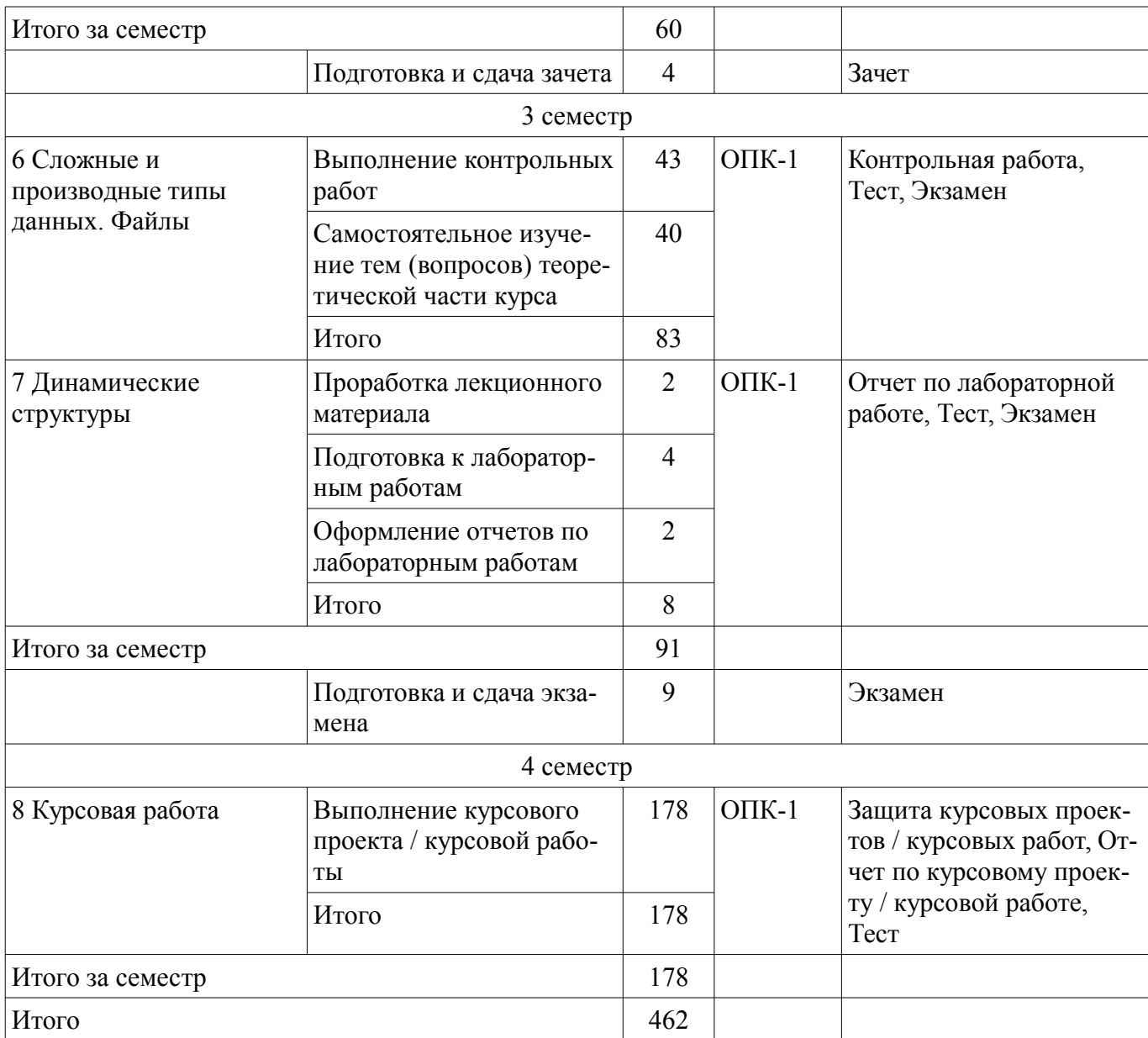

# **10. Курсовой проект / курсовая работа**

Трудоемкость аудиторных занятий и формируемые компетенции в рамках выполнения курсового проекта / курсовой работы представлены таблице 10.1.

Таблица 10.1 – Трудоемкость аудиторных занятий и формируемые компетенции в рамках выполнения курсового проекта / курсовой работы

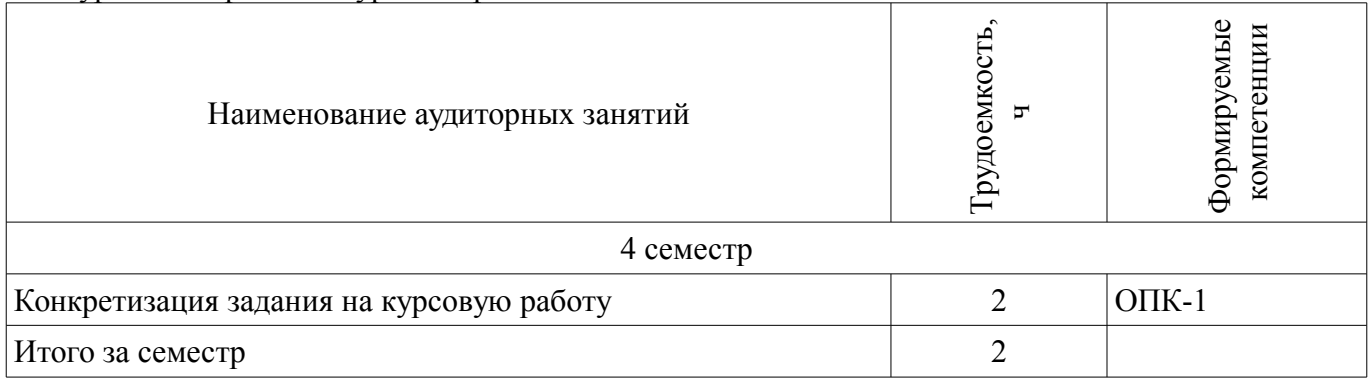

### **10.1. Темы курсовых проектов / курсовых работ**

Примерная тематика курсовых проектов / курсовых работ:

- Программное приложение "Обработка ведомости"
- Программное приложение "Парк легковых автомобилей"
- Программное приложение "Поликлиника"
- Программное приложение "Железнодорожная касса"
- Программное приложение "Экспорт"
- Программное приложение "Туристическая фирма"
- Программное приложение "Склад"
- Программное приложение "Аптека"
- Программное приложение "Паспортный стол"

### **11. Рейтинговая система для оценки успеваемости обучающихся**

Рейтинговая система не используется.

### **12. Учебно-методическое и информационное обеспечение дисциплины**

# **12.1. Основная литература**

1. Информатика и программирование [Электронный ресурс]: Учебное пособие / Н. В. Пермякова - 2016. 188 с. - Режим доступа: https://edu.tusur.ru/publications/7678 (дата обращения: 25.07.2018).

# **12.2. Дополнительная литература**

1. Вирт, Н. Алгоритмы и структуры данных. Новая версия для Оберона [Электронный ресурс] [Электронный ресурс] [Электронный ресурс]: учебное пособие / Н. Вирт. — Электрон. дан. — Москва ДМК Пресс, 2010. — 272 с. - Режим доступа: https://e.lanbook.com/reader/book/1261 (дата обращения: 25.07.2018).

2. Подбельский, В.В. Курс программирования на языке Си [Электронный ресурс] [Электронный ресурс]: учебник / В.В. Подбельский, С.С. Фомин. — Электрон. дан. — Москва ДМК Пресс, 2012. — 384 с. - Режим доступа: https://e.lanbook.com/book/4148 (дата обращения: 25.07.2018).

### **12.3. Учебно-методические пособия**

# **12.3.1. Обязательные учебно-методические пособия**

1. Информатика и программирование [Электронный ресурс]: Методические указания к лабораторным работам, курсовой работе и организации самостоятельной работы / Н. В. Пермякова - 2018. 54 с. - Режим доступа: https://edu.tusur.ru/publications/8378 (дата обращения: 25.07.2018).

# **12.3.2. Учебно-методические пособия для лиц с ограниченными возможностями здоровья и инвалидов**

Учебно-методические материалы для самостоятельной и аудиторной работы обучающихся из числа лиц с ограниченными возможностями здоровья и инвалидов предоставляются в формах, адаптированных к ограничениям их здоровья и восприятия информации.

# **Для лиц с нарушениями зрения:**

- в форме электронного документа;
- в печатной форме увеличенным шрифтом.

# **Для лиц с нарушениями слуха:**

- в форме электронного документа;
- в печатной форме.

# **Для лиц с нарушениями опорно-двигательного аппарата:**

- в форме электронного документа;
- в печатной форме.

# **12.4. Профессиональные базы данных и информационные справочные системы**

1. Дополнительно к профессиональным базам данных рекомендуется использовать информационные, справочные и нормативные базы данных https://lib.tusur.ru/ru/resursy/bazy-dannyh

#### **13. Материально-техническое обеспечение дисциплины и требуемое программное обеспечение**

### **13.1. Общие требования к материально-техническому и программному обеспечению дисциплины**

## **13.1.1. Материально-техническое и программное обеспечение для лекционных занятий**

Для проведения занятий лекционного типа, групповых и индивидуальных консультаций, текущего контроля и промежуточной аттестации используется учебная аудитория с количеством посадочных мест не менее 22-24, оборудованная доской и стандартной учебной мебелью. Имеются демонстрационное оборудование и учебно-наглядные пособия, обеспечивающие тематические иллюстрации по лекционным разделам дисциплины.

# **13.1.2. Материально-техническое и программное обеспечение для лабораторных работ**

Лаборатория «Муниципальная информатика»

учебная аудитория для проведения занятий практического типа, учебная аудитория для проведения занятий лабораторного типа, помещение для курсового проектирования (выполнения курсовых работ), помещение для самостоятельной работы

634034, Томская область, г. Томск, Вершинина улица, д. 74, 432б ауд.

Описание имеющегося оборудования:

- Персональный компьютер Intel Core i5-2320 3.0 ГГц, ОЗУ – 4 Гб, жесткий диск – 500 Гб (12 шт.);

- Магнитно-маркерная доска;

- Комплект специализированной учебной мебели;

- Рабочее место преподавателя.

Программное обеспечение:

- Dev-Cpp
- GCC, GNU GPLv3
- Google Chrome
- LibreOffice
- Microsoft Visio 2010
- Microsoft Visual Studio 2015
- Microsoft Windows 10 Pro
- PDF-XChange Viewer
- Архиватор7z 16.04, GNU LGPL

Лаборатория «Распределенные вычислительные системы»

учебная аудитория для проведения занятий практического типа, учебная аудитория для проведения занятий лабораторного типа, помещение для курсового проектирования (выполнения курсовых работ), помещение для самостоятельной работы

634034, Томская область, г. Томск, Вершинина улица, д. 74, 432а ауд.

Описание имеющегося оборудования:

- Персональный компьютер Intel Core i5-3330 3.0 ГГц, ОЗУ - 4 Гб, жесткий диск - 500 Гб  $(12 \text{ mT.})$ ;

- Меловая доска;
- Комплект специализированной учебной мебели;

- Рабочее место преподавателя.

Программное обеспечение:

– Dev-Cpp

- GCC, GNU GPLv3
- Google Chrome
- LibreOffice
- Microsoft Visio 2010
- Microsoft Visual Studio 2015
- Microsoft Windows 10 Pro
- PDF-XChange Viewer
- Архиватор7z 16.04, GNU LGPL

Лаборатория «Операционные системы и СУБД»

учебная аудитория для проведения занятий практического типа, учебная аудитория для проведения занятий лабораторного типа, помещение для курсового проектирования (выполнения курсовых работ), помещение для самостоятельной работы

634034, Томская область, г. Томск, Вершинина улица, д. 74, 430 ауд.

Описание имеющегося оборудования:

- Персональный компьютер Intel Core 2 Duo E6550 2.3 ГГц, ОЗУ – 2 Гб, жесткий диск – 250 Гб (12 шт.);

- Магнитно-маркерная доска;
- Комплект специализированной учебной мебели;
- Рабочее место преподавателя.

Программное обеспечение:

- Dev-Cpp
- GCC, GNU GPLv3
- Google Chrome
- LibreOffice
- Microsoft Visio 2010
- Microsoft Visual Studio 2015
- Microsoft Windows 7 Pro
- PDF-XChange Viewer
- Архиватор7z 16.04, GNU LGPL

Лаборатория «Информатика и программирование»

учебная аудитория для проведения занятий практического типа, учебная аудитория для проведения занятий лабораторного типа, помещение для курсового проектирования (выполнения курсовых работ), помещение для самостоятельной работы

634034, Томская область, г. Томск, Вершинина улица, д. 74, 428 ауд.

Описание имеющегося оборудования:

- Персональный компьютер Intel Core 2 Duo E6550 2.3 ГГц, ОЗУ – 2 Гб, жесткий диск – 250 Гб (14 шт.);

- Меловая доска;
- Комплект специализированной учебной мебели;
- Рабочее место преподавателя.

Программное обеспечение:

- Dev-Cpp
- GCC, GNU GPLv3
- Google Chrome
- LibreOffice
- Microsoft Visio 2010
- Microsoft Visual Studio 2015
- Microsoft Windows 7 Pro
- PDF-XChange Viewer
- Архиватор7z 16.04, GNU LGPL

Лаборатория «Программная инженерия»

учебная аудитория для проведения занятий практического типа, учебная аудитория для проведения занятий лабораторного типа, помещение для курсового проектирования (выполнения курсовых работ), помещение для самостоятельной работы

634034, Томская область, г. Томск, Вершинина улица, д. 74, 409 ауд.

Описание имеющегося оборудования:

- Персональный компьютер Intel Core i3-6300 3.2 ГГц, ОЗУ – 8 Гб, жесткий диск – 500 Гб  $(10 \text{ mT.})$ ;

- Проектор Optoma Ex632.DLP;
- Экран для проектора Lumian Mas+Er;
- Магнитно-маркерная доска;
- Комплект специализированной учебной мебели;
- Рабочее место преподавателя.

Программное обеспечение:

- Dev-Cpp
- GCC, GNU GPLv3
- Google Chrome
- LibreOffice
- MS Visio 2010, MS Imagine Premium
- MS Visual Studio 2015, MS Imagine Premium
- Microsoft Visio 2010
- Microsoft Visual Studio 2015
- Microsoft Windows 10
- PDF-XChange Viewer
- Архиватор7z 16.04, GNU LGPL

Лаборатория «Бизнес-информатика»

учебная аудитория для проведения занятий практического типа, учебная аудитория для проведения занятий лабораторного типа, помещение для курсового проектирования (выполнения курсовых работ), помещение для самостоятельной работы

634034, Томская область, г. Томск, Вершинина улица, д. 74, 407 ауд.

Описание имеющегося оборудования:

- Персональный компьютер Intel Core i5-2320 3.0 ГГц, ОЗУ – 4 Гб, жесткий диск – 500 Гб (12 шт.);

- Проектор Optoma Ex632.DLP;
- Экран для проектора Lumian Mas+Er;
- Магнитно-маркерная доска;
- Комплект специализированной учебной мебели;

- Рабочее место преподавателя.

Программное обеспечение:

- Dev-Cpp
- GCC, GNU GPLv3
- Google Chrome
- LibreOffice
- Microsoft Visio 2010
- Microsoft Visual Studio 2015
- Microsoft Windows 10
- PDF-XChange Viewer
- Visio
- Visual Studio
- Архиватор7z 16.04, GNU LGPL

### **13.1.3. Материально-техническое и программное обеспечение для самостоятельной работы**

Для самостоятельной работы используются учебные аудитории (компьютерные классы), расположенные по адресам:

- 634050, Томская область, г. Томск, Ленина проспект, д. 40, 233 ауд.;

- 634045, Томская область, г. Томск, ул. Красноармейская, д. 146, 201 ауд.;

- 634034, Томская область, г. Томск, Вершинина улица, д. 47, 126 ауд.;

- 634034, Томская область, г. Томск, Вершинина улица, д. 74, 207 ауд.

Состав оборудования:

- учебная мебель;
- компьютеры класса не ниже ПЭВМ INTEL Celeron D336 2.8ГГц. 5 шт.;

- компьютеры подключены к сети «Интернет» и обеспечивают доступ в электронную информационно-образовательную среду университета.

Перечень программного обеспечения:

- Microsoft Windows;
- OpenOffice;
- Kaspersky Endpoint Security 10 для Windows;

- 7-Zip;

- Google Chrome.

# **13.2. Материально-техническое обеспечение дисциплины для лиц с ограниченными возможностями здоровья и инвалидов**

Освоение дисциплины лицами с ограниченными возможностями здоровья и инвалидами осуществляется с использованием средств обучения общего и специального назначения.

При занятиях с обучающимися **с нарушениями слуха** предусмотрено использование звукоусиливающей аппаратуры, мультимедийных средств и других технических средств приема/передачи учебной информации в доступных формах, мобильной системы преподавания для обучающихся с инвалидностью, портативной индукционной системы. Учебная аудитория, в которой занимаются обучающиеся с нарушением слуха, оборудована компьютерной техникой, аудиотехникой, видеотехникой, электронной доской, мультимедийной системой.

При занятиях с обучающимися **с нарушениями зрениями** предусмотрено использование в лекционных и учебных аудиториях возможности просмотра удаленных объектов (например, текста на доске или слайда на экране) при помощи видеоувеличителей для комфортного просмотра.

При занятиях с обучающимися **с нарушениями опорно-двигательного аппарата** используются альтернативные устройства ввода информации и другие технические средства приема/передачи учебной информации в доступных формах, мобильной системы обучения для людей с инвалидностью.

# **14. Оценочные материалы и методические рекомендации по организации изучения дисциплины**

### **14.1. Содержание оценочных материалов и методические рекомендации**

Для оценки степени сформированности и уровня освоения закрепленных за дисциплиной компетенций используются оценочные материалы в составе:

### **14.1.1. Тестовые задания**

Вопрос 1.

Какой тип передачи управления может использовать программа, соответствующая принципам структурного программирования?

безусловный объектно-зависимый условный функционально-зависимый

Вопрос 2.

Компилятор любого языка программирования подчиняется совокупности требований, которая образует синтаксис языка. Какая из перечисленных констант записана верно с точки зрения синтаксиса языка программирования Си?

5,025

-12e-0.12 0197  $+5.$ 

Вопрос 3.

Компилятор любого языка программирования подчиняется совокупности требований, которая образует синтаксис языка. Какое имя идентификатора переменной, записано неверно, с точки зрения синтаксиса языка программирования Си?

2a func a\_b  $A2$ 

Вопрос 4.

Язык программирования Си допускает в явном виде работу с адресами физической памяти – указателями. Какая из перечисленных переменных описана как указатель?

int  $p[25]$ ; int  $*$  f;  $int z[12][3];$ int &a;

Вопрос 5.

Язык программирования Си допускает в явном виде работу с адресами физической памяти. После выполнения какого из перечисленных фрагментов кода в переменной x будет храниться адрес переменной y?

int  $*_{X}$ ; int  $y = 15$ ;  $x = *y;$ --------------------- int  $x$ ; int  $y = 15$ ;  $x = y^*$ ; ---------------------  $int$  \*x; int  $y = 15$ ;  $x = \&y$ ---------------------  $int$  \*x; int  $y = 15$ ;  $x = \#y$ ;

Вопрос 6.

Принципы структурного программирования гласят, что в программе, подчиняющейся таким принципам, может быть только три типа передачи управления. Ниже приведен фрагмент кода программы.

int  $x = 9$ ; int  $y = 4$ ; int  $z = 2$ ; if (x==y && z>0) { $z = x$ ;  $x = y$ ;  $y = z$ ; else  $\{ z = x^*2; \}$  $x = 2*y$ ;  $y = z$ ;

```
printf ("%d %d %d", x,y,z);
Что будет выведено на экран при такой реализации условной передачи управления? 
18 8 18 
9 4 9 
4 9 9 
8 18 18
```
Вопрос 7.

Принципы структурного программирования гласят, что в программе, подчиняющейся таким принципам, может быть только три типа передачи управления. Что будет выведено на экран, если реализация итеративной передачи управления организована так, как это представлено ниже?

```
int i = 25;
do{ 
printf("%3d",i); 
i = 2;
} 
while(i>=13);
25 23 21 19 17 15 13 
25 23 21 19 17 15 
13 15 17 19 21 23 25 
13 15 17 19 21 23
```
Вопрос 8.

Принципы структурного программирования гласят, что в программе, подчиняющейся таким принципам, может быть только три типа передачи управления. После выполнения какого фрагмента программы, в котором организована итеративная передача управления, на экран выводится последовательность 2 5 8 11 14 17 20?

```
int i = 2;
do{ 
printf("%3d",i); 
i+=3;
} 
while(i<20);
---------------------- 
int i = 2;
while(i \le 20)\{printf("%3d",i); 
i+=3;
} 
---------------------- 
int i = 2;
while(i>=20){
printf(\frac{9}{6}3d", i);
i+=3;
} 
---------------------- 
int i = 2;
do{ 
printf("%3d",i);
i+=3;
} 
while(i<25);
               ---------------------- 
Вопрос 9.
```
Принципы структурного программирования гласят, что в программе, подчиняющейся таким принципам, может быть только три типа передачи управления. После выполнения какого фрагмента программы, в котором организована итеративная передача управления, на экран выводится последовательность 10.0000 5.0000 2.5000 1.2500 0.625 0.3125?

float i; for  $(i=10; i>0.2; i=5)$ printf("%.4f", i); --------------------- float i; for  $(i=10; i>0.2; i-)$ printf("%.4f ", i); --------------------- float i; for  $(i=10; i>0.2; i/=2)$ printf("%.4f", i); --------------------- float i;

for  $(i=0.3125; i<11; i*=2)$ printf("%.4f", i); ----------------------

Вопрос 10.

Управление компьютером выполняется посредством алгоритма. Какой алгоритм реализует программа, текст которой приведен ниже?

int main(int argc, char \*argv[]) { system("chcp 1251"); int x[10] =  $\{2,7,6,1,9,5,8,3,4,0\}$ ; int  $k = 0,i;$ for  $(i=0; i<10; i++)$ if  $(x[i]\%2 == 0)$  printf("%3d",i); printf(" $\ln$ "); system("PAUSE"); return EXIT\_SUCCESS; }

Печать индексов нечетных по значению элементов массива Поиск суммы четных по значению элементов массива Поиск суммы нечетных по значению элементов массива Печать индексов четных по значению элементов массива

Вопрос 11.

Данные, обрабатываемые в алгоритме, могут быть представлены в виде массива. Что будет выведено на экран при выполнении программы, которая обрабатывает массив так, как представлено ниже?

```
int main(int argc, char *argv[]) 
\{system("chcp 1251");
int x[10] = \{6, 9, 2, 3, 7,7, 6, 11, 8, 5}; 
int k = x[0], i;for (i=1; i<10; i++)if (x[i] > k) k = x[i];
printf("%3d",k);
printf("\n");
system("PAUSE");
```

```
return EXIT_SUCCESS; 
} 
11 
2 
7 
5
```
Вопрос 12.

Данные, обрабатываемые в алгоритме, могут быть представлены в виде массива. В каком порядке будут расположены элементы массива после выполнения программы, приведенной ниже?

```
int main(int argc, char *argv[]) 
\{system("chcp 1251");
int x[10] = \{6, 9, 2, 3, 7,7, 6, 11, 8, 5}; 
int i, j, k;
int m = 3;
for (i=0; j\leq m; j++){
k = x[9];
for (i=9; i>0; i-)x[i] = x[i-1];
x[0] = k;
} 
for (i=0; i<10; i++)printf("%3d",x[i]);
printf("\ln");
system("PAUSE"); 
return EXIT_SUCCESS;}
6 9 2 3 7 7 6 11 8 5 
11 8 5 6 9 2 3 7 7 6 
8 5 6 9 2 3 7 7 6 11 
5 6 9 2 3 7 7 6 11 8
```
Вопрос 13

Данные, обрабатываемые в алгоритме, могут быть представлены в виде двумерного массива - матрицы. Что будет выведено на экран при выполнении программы, обрабатывающей матрицу так, как это представлено ниже?

```
int main(int argc, char *argv[]) 
{ 
int A[5][5]=\{1,2,3,4,5,6,7,8,9,10, 
11,12,13,14,15, 
16,17,18,19,20, 
21,22,23,24,25}; 
int i,j,k,n=5;
k = A[1][0];for(i=0;i\leq n;i++)for(i=0; i < i; j++)if (A[i][j] > k) k=A[i][ji];printf("%d\n",k);
system("PAUSE"); 
return 0; 
} 
6
```
10 24

25

Вопрос 14

Управление компьютером выполняется посредством алгоритма. Какой алгоритм реализует программа, представленная ниже?

```
int main(int argc, char *argv[]) 
{ 
int A[5][5]=\{1,2,3,4,5,6,7,8,9,10, 
11,12,13,14,15, 
16,17,18,19,20, 
21,22,23,24,25}; 
int i,j,n=5,p;
int S[5] = \{0,0,0,0,0\};
p = 0;
for(i=0; i \le n; i++){
for(j=0; j \le n; j++) S[i]+=A[i][j];
if (S[p] \le S[i])p = i;for(i=0; i \le n; i++) printf("%d", A[p][i]);
printf("\n\infty);
system("PAUSE"); 
return 0; 
} 
Печать элементов строки с минимальной суммой 
Печать элементов столбца с максимальной суммой 
Печать элементов столбца с минимальной суммой
```
Печать элементов строки с максимальной суммой

Вопрос 15

Компилятор любого языка программирования подчиняется совокупности требований, которая образует синтаксис языка, а смысл каждого оператора, ключевого слова и других конструкций языка – его семантику. Семантика какого ключевого слова языка Си определяется как «возврат из функции»?

return short struct switch

Вопрос 16

Компилятор любого языка программирования подчиняется совокупности требований, которая образует синтаксис языка, а смысл каждого оператора, ключевого слова и других конструкций языка – его семантику. Семантика какого ключевого слова языка Си определяется как «организация множественного выбора»?

return short struct switch

Вопрос 17

Линейные списки являются одним из способов представления информации. Пусть линейный список организован по правилу очереди. Какое из представленных ниже утверждений является верным?

новый элемент добавляется в начало списка; новый элемент добавляется в конец списка; новый элемент добавляется после первого элемента списка; такая структура хранения информации не предусматривает добавление новых элементов.

# Вопрос 18

Линейные списки являются одним из способов представления информации. Пусть линейный список организован по правилу стека. Какое из представленных ниже утверждений является верным?

Новый элемент добавляется в начало списка; новый элемент добавляется в конец списка; новый элемент добавляется после первого элемента списка; такая структура хранения информации не предусматривает добавление новых элементов.

Вопрос 19.

Язык программирования Си допускает работу с различными типами данных. Какая из перечисленных переменных описана как статический массив?

int  $p[25]$ ; int  $*$  f; int z[12][3]; int &a;

Вопрос 20.

Язык программирования Си допускает работу с различными типами данных. Какая из перечисленных переменных описана как статическая матрица?

int  $p[25]$ ; int \* f;  $int z[12][3];$ int &a;

#### **14.1.2. Экзаменационные вопросы**

Экзамен по дисциплине проводится в компьютерном классе. Экзаменационный билет состоит из трех задач. Примеры задач приведены ниже.

1. Написать программу, которая создает динамическую матрицу размерности nxn , и заполняет ее следующим образом:

1 5 9 13

2 6 10 14

3 7 11 15

4 8 12 16

2. Напишите функцию поиска суммы положительных элементов массива. В функции main создать три массива X[7], Y[12], Z[100], используя написанную функцию найти суммы положительных элементов всех массивов.

3. В текстовом файле хранится произвольное количество чисел. Напишите программу, которая считывает информацию из файла и находит максимальное число (текстовый файл предварительно создать в блокноте).

4. В текстовом файле хранится информация о сдаче экзаменов студентов одной группы. Используя структурные переменные, прочитайте информацию из текстового файла и выведите на экран информацию о студентах, первый экзамен у которых сдан на «хорошо» или «отлично». Текстовый файл предварительно создайте самостоятельно.

5. Напишите программу, которая создает динамическую матрицу размерности nxn , и заполняет ее следующим образом:

- 4 5 12 13 3 6 11 14
- 2 7 10 15

1 8 9 16.

6. Напишите функцию поиска суммы отрицательных элементов массива. В функции main создать три массива X[7], Y[12], Z[100], используя написанную функцию найти суммы отрицательных элементов всех массивов.

7. В текстовом файле хранится произвольное количество чисел. Напишите программу, которая считывает информацию из файла и находит минимальное число (текстовый файл предварительно создать в блокноте).

8. В текстовом файле хранится информация о сдаче экзаменов студентов одной группы. Используя структурные переменные, прочитайте информацию из текстового файла и выведите на экран информацию о студентах, второй экзамен у которых сдан на «хорошо» или «отлично». Текстовый файл предварительно создайте самостоятельно.

9. Напишите программу, которая создает динамическую матрицу размерности nxn , и заполняет ее следующим образом:

1 1 2 2

1 1 2 2

3 3 4 4

3 3 4 4.

10. Напишите функцию поиска количества элементов массива, больших, чем последний элемент. В функции main создайте три массива X[7], Y[12], Z[100], используя написанную функцию найти количество таких элементов для всех массивов.

11. В текстовом файле хранится произвольное количество чисел. Напишите программу, которая считывает информацию из файла и находит количество пар последовательности таких, что первый элемент пары больше, чем второй (текстовый файл предварительно создать в блокноте).

12. В текстовом файле хранится информация о сдаче экзаменов студентов одной группы. Используя структурные переменные, прочитайте информацию из текстового файла и выведите на экран информацию о студентах, имена которых начинаются с буквы "А". Текстовый файл предварительно создайте самостоятельно.

13. Напишите программу, которая запрашивает с клавиатуры размерность массива, заполняет массив случайными значениями из интервала [-5,10] и находит сумму максимального и минимального элементов.

14. Напишите программу, которая запрашивает с клавиатуры произвольное целое число и находит все его делители.

15. Напишите программу, которая запрашивает с клавиатуры размерность матрицы n и m, заполняет матрицу случайным образом. Отсортируйте элементы столбца матрицы с номером k по возрастанию значений. Используйте сортировку вставками. Сортировку столбца матрицы оформите в виде функции. Параметры функции – матрица, количество строк, номер сортируемого столбца.

16. Напишите программу, которая запрашивает с клавиатуры размерность матрицы n и m, заполняет матрицу случайным образом. Сохраните матрицу в текстовом файле с заданным именем. Найдите количество элементов матрицы, значения которых не превышают значение элемента, расположенного в нижнем правом углу. Сохранение матрицы в текстовом файле оформить в виде функции. Параметры функции – матрица, ее размерность и имя файла.

17. Напишите программу, которая запрашивает с клавиатуры размерность матрицы n и m, заполняет матрицу случайным образом. Отсортируйте строки матрицы по увеличению первого элемента. Используйте сортировку обменом. Сортировку строк матрицы оформите в виде функции. Параметры функции – матрица и ее размерность.

18. Напишите программу, которая запрашивает с клавиатуры произвольное целое число и находит сумму его цифр.

19. В текстовом файле записан массив целых чисел. Считать массив из файла. Найти сумму чисел. В конец исходного файла дописать строку: «Сумма чисел = [найденная сумма]».

20. Написать:

функцию создания двоичного файла, содержащего матрицу целых чисел размерности nxm. Значения n, m задаются с клавиатуры. Элементы матрицы — целыe случайные числа;

функцию печати содержимого двоичного файла;

функцию, выводящую на экран четные столбцы матрицы, не считы-вая при этом матрицу в память.

#### **14.1.3. Темы контрольных работ**

1. Конструкции структурного программирования

2.Сложные и производные типы данных. Файлы

## **14.1.4. Зачёт**

1. Алфавит языка Си. Правила формирования имен идентификаторов. Приведите примеры верно и неверно сформированных имен идентификаторов.

2. Синтаксис языка Си. Простая программа на языке Си. Функция main.

3. Конструкции структурного программирования в языке Си. Оператор проверки условия if [else]. Тернарный оператор языка Си. Приведите примеры использования.

4. Конструкции структурного программирования в языке Си. Цикл while. Синтаксис и логика работы. Приведите примеры использования. Запишите пример цикла while, который будет выполняться бесконечно.

5. Конструкции структурного программирования в языке Си. Цикл do while. Синтаксис и логика работы. Приведите примеры использования. Запишите пример цикла do while, который будет выполняться бесконечно.

6. Функция printf. Синтаксис функции. Правила формирования управляющей строки. Приведите примеры использования.

7. Функция scanf. Синтаксис функции. Правила формирования управляющей строки. Приведите примеры использования.

8. Производные типы данных. Указатели и ссылки. Приведите примеры использования.

9. Статические массивы в языке Си. Описание статического массива. Обращение к элементу массива. Приведите пример использования.

10. Структуры в языке Си. Синтаксис описания структуры. Вложенность структур. Оператор typedef. Приведите пример структуры.

## **14.1.5. Темы лабораторных работ**

Создание консольного приложения в среде DEV-C++. Ввод-вывод информации

Проверка ошибок ввода в языке программирования Си

Проверка условий. Геометрия на плоскости

Вычисление суммы бесконечного ряда

Обработка статического одномерного массива

Обработка двумерных массивов

Функции

Текстовые файлы

Линейные динамические списки

### **14.1.6. Темы курсовых проектов / курсовых работ**

Программное приложение "Обработка ведомости"

Программное приложение "Парк легковых автомобилей"

Программное приложение "Поликлиника"

Программное приложение "Железнодорожная касса"

Программное приложение "Экспорт"

Программное приложение "Туристическая фирма"

Программное приложение "Склад"

Программное приложение "Аптека"

Программное приложение "Паспортный стол"

# **14.1.7. Методические рекомендации**

На самостоятельное изучение вынесены следующие темы, относящиеся к разделу "Применение библиотек и иерархий объектов при программировании":

- 1. Функции
- 2. Сложные типы данных
- 3. Текстовые файлы

## 4. Двоичные файлы

Для организации самостоятельного изучения вышеперечисленных тем, выполнения курсовой работы и подготовки к зачету, экзамену, лабораторным работам,

контрольным работам, рекомендуется повторить соответствующие разделы учебно-методических пособий.

## **14.2. Требования к оценочным материалам для лиц с ограниченными возможностями здоровья и инвалидов**

Для лиц с ограниченными возможностями здоровья и инвалидов предусмотрены дополнительные оценочные материалы, перечень которых указан в таблице 14.

Таблица 14 – Дополнительные материалы оценивания для лиц с ограниченными возможностями здоровья и инвалидов

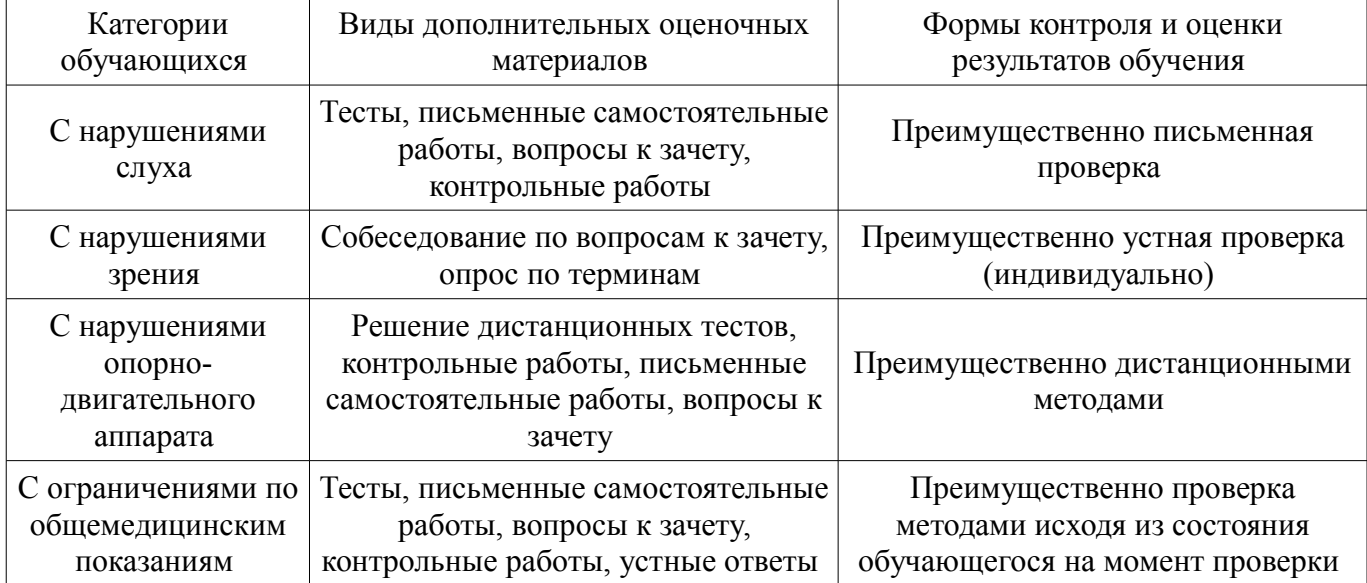

# **14.3. Методические рекомендации по оценочным материалам для лиц с ограниченными возможностями здоровья и инвалидов**

Для лиц с ограниченными возможностями здоровья и инвалидов предусматривается доступная форма предоставления заданий оценочных средств, а именно:

- в печатной форме;
- в печатной форме с увеличенным шрифтом;
- в форме электронного документа;
- методом чтения ассистентом задания вслух;
- предоставление задания с использованием сурдоперевода.

Лицам с ограниченными возможностями здоровья и инвалидам увеличивается время на подготовку ответов на контрольные вопросы. Для таких обучающихся предусматривается доступная форма предоставления ответов на задания, а именно:

- письменно на бумаге;
- набор ответов на компьютере;
- набор ответов с использованием услуг ассистента;
- представление ответов устно.

Процедура оценивания результатов обучения лиц с ограниченными возможностями здоровья и инвалидов по дисциплине предусматривает предоставление информации в формах, адаптированных к ограничениям их здоровья и восприятия информации:

### **Для лиц с нарушениями зрения:**

- в форме электронного документа;
- в печатной форме увеличенным шрифтом.

### **Для лиц с нарушениями слуха:**

– в форме электронного документа;

– в печатной форме.

# **Для лиц с нарушениями опорно-двигательного аппарата:**

- в форме электронного документа;<br>– в печатной форме.
- в печатной форме.

При необходимости для лиц с ограниченными возможностями здоровья и инвалидов процедура оценивания результатов обучения может проводиться в несколько этапов.